ZESZYTY NAUKOWE POLITECHNIKI SLĄSKIEJ **zawydane z politechniki statuszcze z politechnik**i z aproba

**Seria: AUTOMATIKA x.96 He to 1.972** 

Viesław Pierzchała, Stanisław Rusinek, Jolanta Szadkowska-Skrzypiciel, Antoni Szymczak Politechnika Krakowska

OCENA STRUKTURY ELASTYCZNEGO SYSTEM» PRODUKCYJNEGO Z WYKORZYSTANIEM MACIERZOWEGO MODELU SYMULACYJNEGO

> Streszczenie. V artykule przedstawiono przykład modelowania i symulacyjnego wyznaczania wartości przyjętych wskaźników efektywności ESP z wykorzystaniem modelu macierzowego. Opisano oprogramowanie przyjętego modelu. -

### 1. VSŁep

Jednym z istotnych zadań w procesie projektowania ESP jest wybór optymalnego wariantu struktury, zapewniającego uzyskanie maksymalnej efektywności. Z reguły zadanie to Jest rozwiązywane w czterech etapach: *\** opracowanie alternatywnych wariantów struktury;

*ł* opracowanie odpowiednich modeli;

*\** wyznaczenie wskaźników efektywności;

*\** wybór wariantu optymalnego.

Podstawą prac pierwszego etapu jest technologia grupowa obejmująca metody typizacji procesów technologicznych i metody opracowywania grupowych marszrutowych i operacyjnych, procesów technologicznych 121. Wykonują Je projektanci ESP wykorzystując posiadane doświadczenie. V drugim etapie w szeregu przypadkach możliwe jest wykorzystanie jednego ogólnego modelu, np. opartego NA teorii. masowej obsługi czy teorii sieci[5]. Stosowane są również inne metody, w tym metody symulacjitó]. Jedną z nich Jest opracowana w Instytucie Technologii Maszyn Politechniki Krakowskiej, oryginalna, macierzowa metoda symulacji komputerowej.Do najistotniejszych wskaźników efektywności, wyznaczanych w etapie trzecim, należą: czas cyklu produkcyjnego, wskaźnik , obciążenia urządzeń. wydajność produkcyjnat73.

Celem pracy jest przedstawienie możliwości ; symulacyjnego wyznaczania Wartości przyjętych wskaźników efektywności ESP z wykorzystaniem modelu macierzowego. Na podstawie tych wskaźników możliwa Jest ocena struktury

**VERT LIFEL** 

 $\mathcal{A}^{(n)} = \mathcal{A}^{(n)}$ 

ESP zarówno w odniesieniu do rozwiązań projektowych. Jak i w przypadkach apalizy ofert producentów tego typu obiektów.

### 2 Vskazniki efektywności elastycznego\_systemu\_produkcyjnego\_

Podstawę do oceny struktury ESP stanowią wartości istotnych wskaźników efektywności. uzyskiwane w trakcie realizacji określonych zadań produkcyjnych.

Przyjęto oznaczenia:

U = <sup>{u</sup><sub>1</sub>.u<sub>2</sub>.....u<sub>j</sub>.....u<sub>m</sub>} - zbiór urządzeń ESP (np. maszyn, wózków.<br>Pobotów):  $P = {p_1, p_2, \ldots, p_j, \ldots, p_n}$  ~ zbiór produkowanych partii wyrobów:

 $k - 1$ iczebność partii p :

t<sub>erman</sub> - termin rozpoczęcia pierwszej czynności związanej z wykonywaniem partii  $p_i$ :

 $t_{r,sk}$  - termin zakończenia ostatniej czynności związanej z \*ykonywaniem partii p<sub>i</sub>:

r - łączny czas pracy Cbez przestojów) urządzenia u

Eozpatrywane wskaźniki efektywności ESP zdefiniowano w następujący sposób: - czas cyklu produkcyjnego dla partii p^:

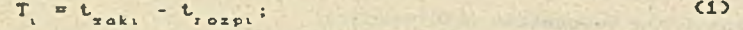

- czas cyklu produkcyjnego dla wszystkich produkowanych wyrobów (czas wykonania zadania produkcyjnego!:

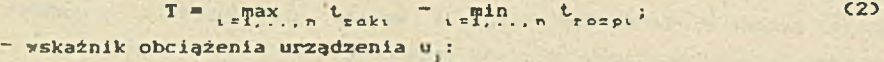

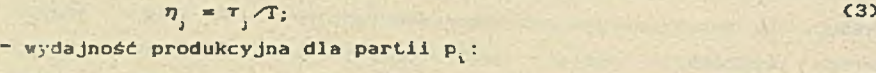

 $w_i = k_i / T_i$  (4) ~ wydajnbść produkcyjna:

 $V = \sum k_i / T_i$  (5)

3. Oprogramozanie\_macierzoxej\_symulacji\_ESP

V pracy wykorzystano macierzowy model symulacyjny ESP. przedstawiony szczegółowo w (33. Istotną cechą tego modelu jest przejrzystość zapisu struktury ESP i logiki jego działania. V celu zapisu struktury wyodrębnia się zbiór czynności elementarnych oraz elementów biorących w nich udział i tworzy tzw. tablicę wyjść. Na podstawie tej tablicy budowana jest i przekształcana rekurencyjnie C za pomocą, prostego algorytmu} macierz stanu, opisująca z wystarczającą dokładnością stan modelowanego systemu w poszczególnych etapach Jego funkcjonowania.

Oprogramowanie modelu składa się z trzech programów. TRANSYM . EDPSYM . i FMSYM. Zostały one napisane w języku TURBO PASCAL i uruchomione na mikrokomputerze IBM/XT/AT.

Wymagane dane stanowią: tablica wyjść, warunki początkowe i warunki ograniczające.

Tablica wyjść, podstawowy zbiór danych, zawiera dla ' każdego elementu biorącego udział w określonej czynności, numery czynności, które z punktu widzenia tego elementu mogą być wykonane w następnej kolejności <tzw. wyjścia}. Ponadto zawiera ona także czas trwania każdej czynności. Przyjęto następującą konwencję zapisu tablic wyjść Cprzykład w p.ł}:

- *ł* V klamrach << }} są umieszczane komentarze stanowiące m.in« nazwy czynności, których skrócony, symboliczny zapis oparty jest na dwóch schematach:
	- 1. Dla czynności związanych z transportem elementów:  $\{\langle$  element >>,  $\langle$  skąd > -->  $\langle$  dokąd>}.
	- 2. Dla czynności przygotowawczych, obróbki, mycia, kontroli itp. :
		- $\left\{ \left\langle \right. \right.$  elementy  $\rangle$   $\neq$   $\rangle$ .
- *# V* nawiasach okrągłych << *">> są* umieszczane numery elementów lub litera t dla oznaczenia czasu trwania czynności w przyjętych jednostkach.

*#* Każdy wiersz tablicy wyjść C odnoszący się do Jednej czynności } rozpoczyna się od litery W pełniącej rolę identyfikatora dla programu tłumaczącego, a kończy średnikiem niezależnie od tego, w ilu liniach został zapisany. Poszczególne pola wiersza zawierają numer elementu i ciąg wyjść. Pozostałe znaki pełnią rolę separatorów.

*#* Gwiazdka <\*> jako pierwszy z^ak w linii kończy tablicę wyjść.

Tablica wyjść przygotowywana Jest za pomocą dowolnego edytora tekstu i zapisywana pod dowolną nazwą w pliku dyskowym. Vczytywanie. tłumaczenie, przetwarzanie danych z tego pliku i tworzenie plików z danymi dla pozostałych programów wykonuje program TRANSYM. V trakcie wczytywania kontrolowana jest formalna poprawność zapisu tablicy wyjść.

Przed rozpoczęciem symulacji należy określić warunki początkowe, wynikające ze stanów poszczególnych elementów modelowanego systemu na początku eksperymentu. Podaje się tutaj terminy gotowości każdego z

elementów do udziału w odpowiednich czynnościach, w których dany element po raz pierwszy ma uczestniczyć. Jeżeli termin ten dla któregokolwiek elementu nie mieści sią w symulowanym okresie czasu, oznacza to, że nie bierze on udziału w eksperymencie. Wprowadzanie warunków początkowych wykonuje się za pomocą programu EDPSYM, będącego specjalnym do tego celu napisanym edytorem ekranowym.

Powiązania strukturalne pomiędzy elementami systemu i czynnościami, zawarte w tablicy wyjść, pozwalają na wyznaczenie w każdym etapie pracy systemu czynności możliwych do wykonania. Należy wyeliminować możliwość wyboru spośród nich tych. które mogłyby. doprowadzić do zablokowania systemu. a ponadto. określić odpowiednią taktykę postępowania dla osiągnięcia przyjętego kryterium efektywności systemu. Aby zapewnić właściwą kolejność i częstość wykonywania czynności , wprowadza się do modelu zbiór warunków ograniczających. blokujących możliwość wykonania niektórych z nich w poszczególnych fazach procesu. Czynność tylko wtedy może zostać wybrana i wykonana w kolejnym kroku symulacji. gdy spełnione są wszystkie warunki, które zostały jej przypisane. Varunki mają postać równań i nierówności algebraicznych. wiążących stany liczników przypisanych czynnościom i zliczających przypadki ich wykonania od początku eksperymentu. V wyrażeniach określających warunki liczniki te występują jako zmienne postaci < Nnamer czynnoscu >. Wpisywanie warunków ograniczających odbywa się po uruchomieniu głównego programu symulacyjnego o nazwie FMSYM i jest możliwe zarówno na początku, jak i w dowolnej fazie Jego pracy. Program ten przetwarza macierz stanu i wyświetla na ekranie aktualną jej postać. V dolnym okienku podany jest zestaw wybieralnych poleceń, uruchamiających poszczególne tryby pracy programu. Jedno z nich Cpolecenie MO włącza edytor umożliwiający dopisywanie, poprawianie, i usuwanie warunków ograniczających.

Progam FMSYM tworzy i zapisuje na dysku zbiory plikowe zawierające dane niezbędne do wyliczenia wielkości opisanych wzorami C1D...C51. Natomiast program o nazwie RYS czyta dane z dysku i wykonuje obliczenia. Program RYS pracuje w trybie konwersacyjnymjco umożliwia prowadzenie obliczeń wskaźników dla dowolnie wybranych elementów.

Szczegółowy opis omawianego pakietu, konwencji zapisu tablic wyjść oraz przykłady zastosowań do modelowania różnych struktur ESP zawiera praca 141.

**l^Zczyklad-BDdelii—l^Kxnikl-ekspecxoentu-sxmulacxJnecQ^.**

Opracowano model elastycznego systemu produkcyjnego do obróbki korpusów typ ESP-50O opisanego w pracy [13. Konfigurację elementów systemu przedstawiono na rys 1.System składa się z czterech modułów obróbkowych (M01-M04>, stacji mycia, stabilizacji termicznej i czasowego zabezpieczenia przedmiotów obrabianych i palet CSfO, stacji kontroli ostatecznej CSK05, sześciu stanowisk oczekiwania CS01~S0Ó5, magazynu palet

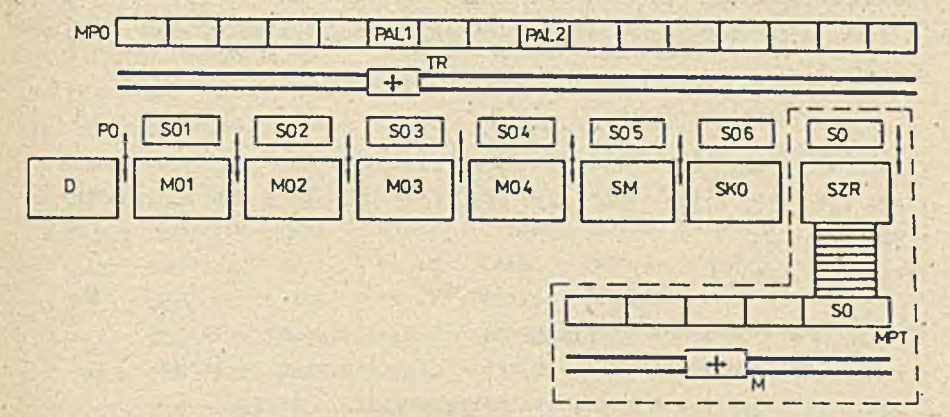

Rys.1. Elastyczny system produkcyjny ESP-500 Pig.1# Flexible Manufacturing System ESP-500

obróbkowych, tzn. półfabrykatów i przedmiotów obrobionych zamocowanych na paletach obróbkowych CMPO), transportera regałowego CTR), sześciu podajników operacyjnych CPO), stacji załadowczo~rozładowczej CSZR) ze stanowiskiem oczekiwania (SO), magazynu palet transportowych (MPT) z własnym manipulatorem Cukładarką) CM) i stanowiskiem odkładczym CSO) oraz pomieszczenia dyspozytora CD).

Moduły obróbkowe oraz stacje technologiczne systemu ustawione zostały liniowo. Wzdłuż nich zabudowano jednostronny magazyn palet obróbkowych z transporterem regałowym do odkładania lub pobierania palet z magazynu oraz stanowisk oczekiwania modułów obróbkowych i stacji technologicznych. Transport palet między stanowiskami oczekiwania modułów obróbkowych i stacji technologicznych a tymi modułami i stacjami zapewniają przenośniki operacyjne. Obok systemu ustawiony został magazyn regałowy p3let transportowych. gdzie gromadzi się przedmioty przeznaczohe do obrobki. Magazyn posiada własny manipulator Cukładarkę) służący do podania na stanowisko oczekiwania właściwej palety z przedmiotami. Paleta wraz z przedmiotami ze stanowiska oczekiwania magazynu podawana jest specjalnym transporterem rolkowym, zabudowanym w podłodze, na stacje załadowczo-rozładowczą. Po ustaleniu i zamocowaniu przedmiotów na paletach obróbkowych transporter regałowy przenosi je do magazynu.

V opracowanym modelu założono obróbkę dwóch rodzajów przedmiotów (korpusów? zamocowanych na paletach (PALI i PAL23 w liczbie 25 sztuk. Każdy przedmiot jest obrabiany na jednym z modułów obróbkowych, a następnie kierowany kolejno do: SM.SKO.MPO.

Model systemu ESP\_500 stanowią: tablica wyjść, warunki początkowe i warunki ograniczające.

### Tablica wyjść.

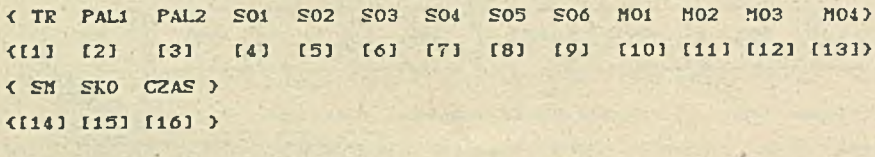

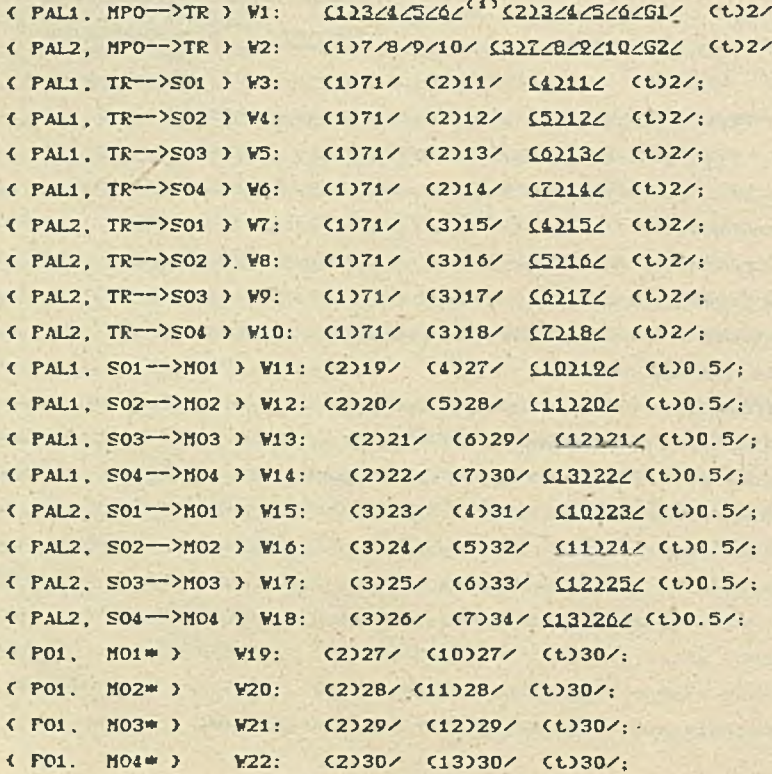

Ocena struktury....

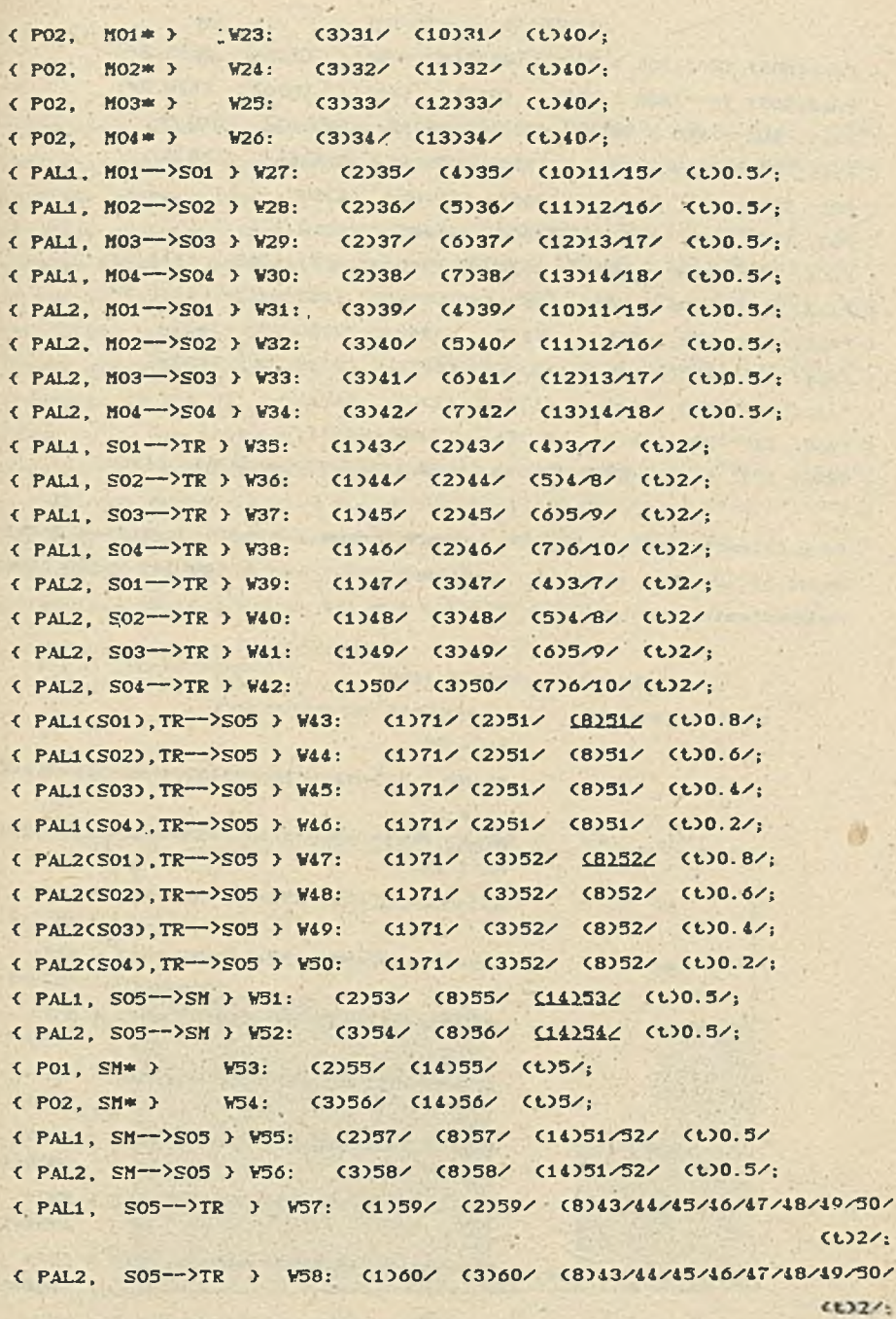

$$
115
$$

 $\overline{\phantom{a}}$ 

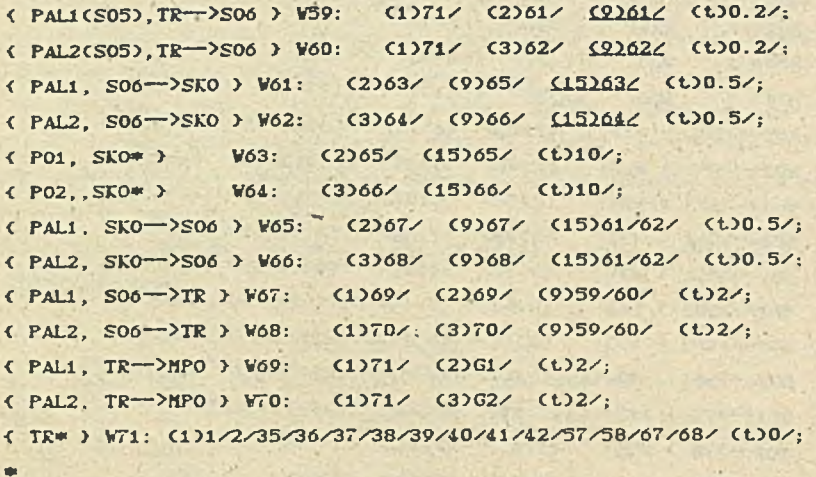

<sup>1)</sup> Pary (element.czynność), dla których podano warunki początkowe przyjmując pewien stan wyjściowy systemu, zaznaczono w tablicy wyjść przez podkreślenie.

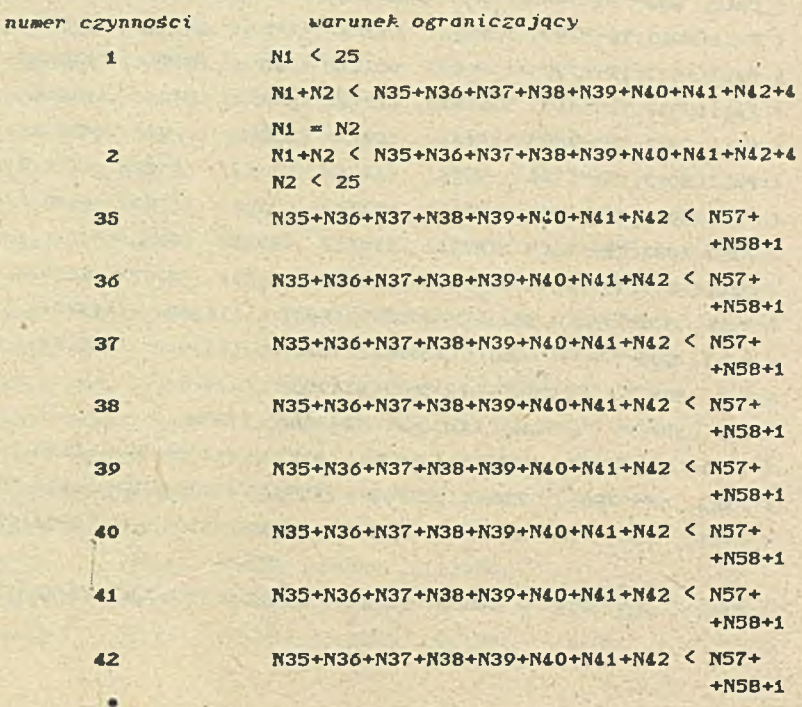

Warunki ograniczające.

114

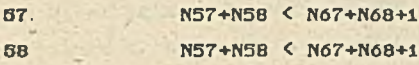

Uruchomienie pakietu programów opisanych w . punkcie 3. dla wyżej przedstawionego systemu pozwala na uzyskanie, m. innymi następujących wskażników efektywności:

- *t>* Wskaźników obciążenia dla transportera regałowego TR Celement nr 1 w tablicy wyjść 0, modułów obróbkowych MOI"MOI Cnr 10 - 13), stacji mycia Sit Cnr 14), stacji kontroli ostatecznej SKO Cnr 15). Wartości tych wskaźników przedstawiono graficznie.
- ¿'Czasów cykli produkcyjnych T ,Ta dla dwóch rodzajów przedmiotów P01.P02 Celementy nr 2 i 3).
- *\** Czasu cyklu dla zadania produkcyjnego T.
- *\** Wydajności produkcyjnych dl3 przedmiotów P01.P02. Liczbę przedmiotów określa liczba powtórzeń ostatnich czynności związanych z ich wykonaniem Cdla POI czynność nr 69, dla P02.czynność nr 70). *\** Wydajności dla zadania produkcyjnego W.

Zamieszczony poniżej wydruk zawiera uzyskane wyniki.

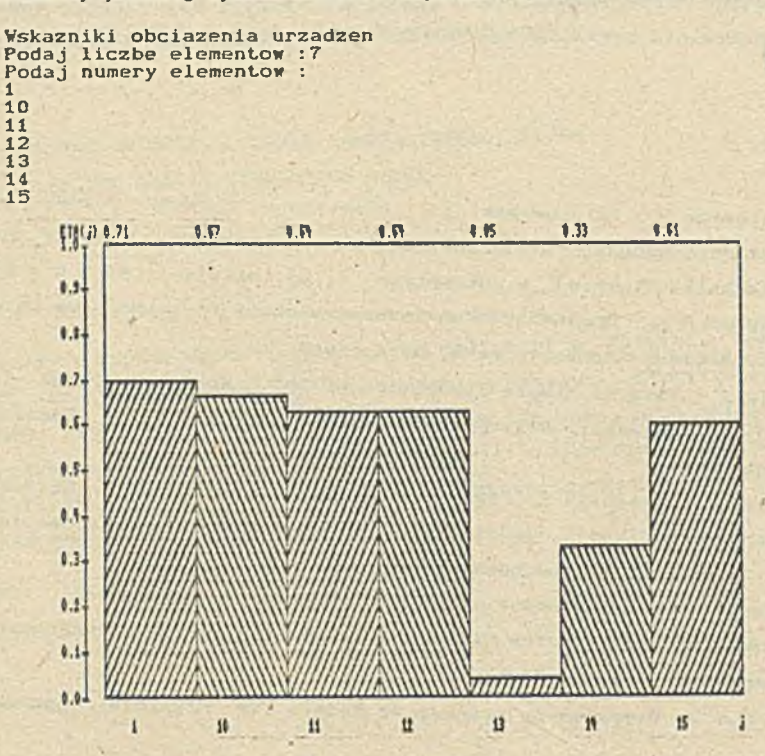

```
Czasy cykli produkcyjnych w tminl
Podaj liczbę elementów :
2
Podaj numery elementów :
2
3 ·<br>Czas cyklu T1[2]≖   869.4
Czas cyklu T2[3] = 903.8
Czas cyklu dla zadania produkcyjnego T = 903.80Vydajnosc produkcyjna w [szt/min]
Podaj liczbę elementów :
2<br>Podaj numery czynności :
69
70
V[2]= 0.028<br>V[3]= 0.028
V31=
```
Vydajnosc produkcyjna V = 0.053

### 5. Zakończenie..

Uznano, że łatwość przygotowania danych do modelu. prostota eksperymentu symulacyjnego i uzyskania wartości wskaźników efektywności czyni z metody macierzowej łatwe do stosowania narzędzie oceny struktury ESP i poszukiwania rozwiązań optymalnych.

#### LITERATURA

- 113 Arankiewicz S., Bardyszewski J.: Elastyczne systemy produkcyjne na przykładzie technologii obróbki części korpusowych. Zeszyty Naukowe Politechniki Śląskiej, s.Automatyka, z. 85, Gliwice 1986.
- 12] Блехерман М.Х. : Организационно-технологичецкое группирование деталей **b rnc.** BecTHMK MamMHOCTpoeHHS, nr **6, 1986.**
- 133 Cyklis J.: Towards Simple Simulation of FMS. Selected Vorks in the Field of Mechanics. Politechnika Krakowska im. T. Kościuszki, Krakow, 1987.
- 143 Cyklis J .. Pierzchała V'.,Płaza M..Rusinek S. .Szadkowska J..Szymczak A.: Vstępna weryfikacja modelu symulacyjnego ESP. Opracowanie dla CPBP 02.04. ITM Politechniki Krakowskiej, Kraków 1987.
- 151 Литвинов А. Л., Шаповалов Н. И.: Варианты компоновок гибких производственных систем для изготовления деталей. Механизация и AóTOMaTHaauHS IIpOHBBOACTBa, nr 3. 1987.
- 163 Suri R.: An Overview of evaluative Models for Flexible Manufacturins

Systems. Proc. of First ORSA/TIMS Conf. on FMS, 1984.

[7] Murotsu Y., Oba F., Iwata K., Yasuda K.: A Production Scheduling System Applications in for Flexible Manufacturing Systems. Computer Production and Engineering, E.A. Warman (ed.). North Holland Publishing Company, IFIP, 1983.

Recenzent; Prof.dr inż.H.Kowalowski Wpłynęło do Redakcji do 1988-04-30.

KOMIOHOBKM IMEKOPO ABTOMATMEMPOBAHHOPO YTACTKA C MCIOJILEO -**OURHKA** МАТРИЧНОЙ СИМУЛЯЦИОННОЙ МОЛЕЛИ **PARMEM** 

## Peamme

При проектировании гибких произвалотвенных систем выбор оптимального варианта обеспечивающего максимальную эффективность, является важной запачей. Как правило эта запача решается путём молелирования.

В работе приведён пример моделирования и симуляционного определения значений показателей эффективности ГАП с использованием его симуляционной модели. Описано опрограммирование принятой модели.

# THE EVALUATION OF A FLEXIBLE MANUFACTURING SYSTEM BY THE MATRIX SIMULATION MODEL

Summary

The choice of the optimal alternative design of a flexible manufacturing system is a crucial task for obtaining the maximum effectiveness of the system. This task is usually performed by the means of modelling. The example of the simulation modelling for the determination of the **FHS** objectives is shown in the paper. The computer programmes for the accepted matrix model are also described.